# **Construção de Mapas de Características em Classes de Respostas Discursivas**

Marcos A. Spalenza Universidade Federal do Espírito Santo - UFES marcos.spalenza@gmail.com Matheus A. Nogueira Universidade Federal do Espírito Santo - UFES manogueira@inf.ufes.br

# **ABSTRACT**

The development of software for extracting data from the learning electronic management systems to support student's educational process is increasing and improving of teaching methods. In truth, the student activities submissions may still be worked out by mining techniques in order to acquire even more key knowledge and apply better teaching methods to those in need. Each particular assignment has its own potential of diagnosing some of the learning needs one may have regarding to a particular content. Therefore, by having some educational technologies to the learning management system for instance the proposed map of features is important.

This paper presents a tool to help teachers and students to better reasoning out collaboratively the evaluation of open question's answers. We discuss a set of examples where we show when and how the tool pointed out what exactly the teacher had in mind when evaluating the answers.

### **RESUMO**

O desenvolvimento de software para extração de dados dos sistemas de gestão da aprendizagem auxilia no processo educacional e reforça a metodologia de ensino. Na verdade, as atividades realizadas pelos alunos podem ser ainda lapidadas pelas técnicas de extração da informação a fim de adquirir conhecimentos e melhorar os métodos didáticos. Cada atividade tem seu próprio potencial no diagnóstico de alguma necessidade que o aluno possa ter quanto ao conteúdo em particular. Portanto, é importante ter algumas tecnologias educacionais para os sistemas de gestão da aprendizagem, como por exemplo mapa de características proposto.

Este artigo apresenta uma ferramenta para apoiar os professores e seus alunos em melhores argumentos na avaliação colaborativa de questões discursivas. Nós discutimos um conjunto de exemplos aonde mostramos quando e como a ferramenta indicou exatamente o que o professor teve em mente durante a avaliação das atividades.

# **CCS Concepts**

**•Information systems → Content analysis and feature selection; Information extraction; •Applied computing → Collaborative learning;** 

#### **Keywords**

Rubrics; Mapping Textual Features; Short Text Answers.

Márcia G. Oliveira Centro de Referência em Formação e em Educação a Distância - CEFOR - IFES clickmarcia@gmail.com

Elias de Oliveira Universidade Federal do Espírito Santo - UFES elias@lcad.inf.ufes.br

# **1. INTRODUÇÃO**

A realização de tarefas sempre foi um instrumento educacional para acompanhar o aprendizado dos alunos pelo qual reafirma-se o conteúdo apresentado pelo professor. É evidente, desta forma, que as atividades têm papel claro no desenvolvimento do discente e, de modo geral, são de responsabilidade de aplicação do tutor. Algo comum à realidade das instituições brasileiras é que a elevada carga horária de aula desencoraja sua aplicação na quantidade ideal. Então essa falta de conteúdo extra-curricular reflete diretamente no modo de acompanhar o aprendizado dos alunos. Em geral, fica evidente que essa sobrecarga de trabalho representa barreiras para a adaptação dos métodos de ensino.

A administração do tempo docente é essencial para o professor compreender as necessidades dos alunos, planejar seu desempenho profissional e atualizar-se. Um problema a ser tratado, portanto, é lidar com a organização do tempo docente para analisar com cautela e acompanhar a situação de cada estudante. O intuito de trabalhar tal paradigma é melhorar a qualidade de seu ensino adicionando mais conteúdo e informações específicas para o desenvolvimento individual dos alunos. Para isso é necessária a melhoria dos instrumentos de suporte ao profissional de ensino.

O apoio computacional às tarefas do professor tem potencial para colaborar na produtividade e reduzir seu esforço de análise e correção das atividades. Dessa forma, espera-se que a atenção deste seja direcionada para visualização alto nível e o ajuste dos seus métodos pedagógicos. Assim, a automação de parte do processo de avaliação do ensino-aprendizagem é importante para a interpretação rápida das contingências de cada estudante e da efetividade de suas práticas.

Um modo de melhorar a organização do tempo disponível do profissional de ensino é a adoção de ferramentas computacionais que se assemelhem ao ambiente de sala de aula. Um exemplo que pode contribuir positivamente na rotina escolar é a implantação dos Ambientes Virtuais de Aprendizagem (AVA). Segundo [1], pode-se "usar uma tecnologia tanto na tentativa de simular a educação presencial com o uso de uma nova mídia como para criar novas possibilidades de aprendizagem por meio da exploração das características inerentes às tecnologias empregadas". A utilização do AVA permite ampliar o conteúdo da disciplina, seja ela presencial ou à distância. Assim, o professor, de forma independente do limite de tempo da aula, dispõe de vários métodos didáticos para aplicar em sua abordagem pedagógica.

Ao aproveitar a capacidade tecnológica e a praticidade dos ambientes virtuais o professor atende sua necessidade de verificar minuciosamente cada tarefa. Com os sistemas computacionais torna-se possível modelar os padrões de comportamento dos alunos quando avaliados e, inclusive, qualificar o padrão de sua

escrita. Para isso, o *software* coleta as informações dos Ambientes Virtuais de Aprendizagem - AVA para construção de bases de dados enquanto apoia o tutor caracterizando seu critério de avaliação. O mapa de características, enquanto um sistema de apoio, aborda o conteúdo das respostas discursivas enviadas pelos alunos de modo à descrevê-las, organizá-las e relatar informações que tenham sido consideradas pelo avaliador como sendo de importância para a atividade. Para isso, a cada grupo de nota encontrado na base de dados são identificados os termos textuais (palavras e expressões) que devem explicar o método de avaliação, destacando-os em um *feedback* baseado no texto original.

A extração dos dados de um AVA e a formatação de uma base de dados nos permite a criação de sistemas de apoio para processamento dos dados e, também, nos permite a criação de relatórios aos participantes do curso. O mapa de características proposto nesse trabalho gera relatórios individuais realçando as informações importantes nas respostas dos alunos que servirão de base para o processo de verificação de aprendizado. O mapa, segundo o ponto de vista do professor, destaca a interpretação do sistema ao analisar os grupos de respostas. Enquanto, para o aluno, serve como um *feedback* que informa a essência das respostas equivalentes através de várias marcações feitas no texto resposta do aluno. Essa proposta contribui para salientar o critério de correção do professor, incentivando a análise colaborativa das atividades e justificando o modelo de avaliação aplicado.

O trabalho está organizado conforme a seguinte ordem. Na Seção 2, são apresentados trabalhos semelhantes de apoio do tutor. Na Seção 3, descrevemos o mapa de características e seu modelo de identificação textual. Na Seção 4, são discutidos os resultados da aplicação em respostas discursivas. E, na Seção 5, concluímos com as considerações finais e os trabalhos futuros.

### **2. TRABALHOS RELACIONADOS**

A sobrecarga de trabalho dos professores e seus impactos no processo de ensino-aprendizagem têm sido discutidos em muitos trabalhos acadêmicos. De acordo com [5], professores precisam de tempo para refletir as suas ações, planejar aulas, desenvolver habilidades e interagir com outros professores. No entanto, muito desse tempo têm sido reduzido pela carga de trabalho excessiva gerada pela avaliação de provas e exercícios em turmas grandes e pela necessidade de dar o *feedback* [4]. Dessa forma, não conseguindo fornecer *feedbacks* imediatos para muitos alunos, a tendência é que professores reduzam cada vez mais o número de exercícios aplicados, o que afeta diretamente a qualidade do processo de aprendizagem de seus alunos [12].

A extração de informações dos AVA's para apoio ao tutor já tem aplicações em diversos procedimentos. Os trabalhos desenvolvidos por [6] e [7] descrevem exemplos de passagem de dados aos juízes *online* para correção automática de códigos de programação, onde ambos visam apoiar os professores na verificação de aprendizagem analisando cada *software* desenvolvido pelos alunos. Enquanto isso, [11] apresenta um exemplo de sistema para o suporte à avaliação de textos. Neste artigo é descrito uma aplicação para verificação de exercícios com redução do esforço de correção de 6000 textos para apenas seis itens. Com essa possibilidade de verificação em massa e apoio ao tutor, as técnicas de *Computation Assisted Assessment* - CAA [14] aplicam-se aos métodos de *Learning Analytics* - LA [21] ou de *Educational Data Mining* - EDM [17] para extração de conhecimento.

Para [13], CAA é definido pelo "estudo de como o computador pode ajudar na avaliação do processo de desenvolvimento de aprendizagem dos estudantes". Para isso, este método utiliza-se das técnicas de LA e EDM como meio de produzir o conhecimento dadas as informações dos estudantes. No caso deste artigo, o procedimento lida diretamente com os dados dos usuários transportados do AVA ao servidor de processamento.

Conforme [21], EDM tem foco maior em descobrir automaticamente as informações e LA em aprimorar o julgamento humano. Apesar de terem em comum a coleção de dados e a modelagem, cada técnica visa a extração de informações educacionais com metas distintas. No trabalho de [9] é definido LA como o uso inteligente dos dados produzidos pelos estudantes para descobrir informações e conexões sociais de forma à realizar predições e recomendar o aprendizado. Enquanto, nas técnicas de EDM, aborda-se modelos de aprendizado de máquina sobre dados educacionais para extrair conhecimento do *dataset*.

Um trabalho que utiliza do mesmo propósito da criação de mapas de características foi o trabalho de [15]. Naquele artigo é descrita uma ferramenta baseada nos métodos de LA para descrever a situação de uma sala de aula conforme um mapa. O trabalho citado faz uso da técnica de *Treemap* para caracterização da situação das turmas de forma similar ao presente trabalho, objetivando apresentar alternativas de visualização da informação. Assim, o modelo caracteriza o aprendizado de forma à dar suporte à tomada de decisões e ao modelo de autoavaliação do professor.

# **3. MAPA DE CARACTERÍSTICAS**

O mapa de características é uma ferramenta de apoio ao tutor que busca nos textos avaliados pelo professor trechos equivalentes. Espera-se, com tais trechos citados por cada grupo de nota, definer parte da resposta esperada, para uma futura criação do quadro de *rubrics* [2]. Com um *software* de transferência e a extração de informações do AVA, esse sistema de apoio coleta os dados, realiza os processamentos e envia os *feedbacks* em HTML com marcações coloridas nos textos, representando a avaliação do professor. A técnica, portanto, consiste em buscar validação e valorização dos métodos de ensino e de aprendizagem. Para isso, o sistema aqui proposto, estabelece de forma automática quais trechos foram encontrados nas respostas avaliadas de forma equivalente.

Para isso ao final das correções do professor, são coletadas as informações de cada tarefa do AVA. O sistema de apoio analisa a nota e o texto criado por cada estudante. Nestes textos, alguns préprocessamentos são realizados para melhorar os resultados e padronizar as entradas. Com o texto no formato esperado, alguns outros procedimentos foram executados para extrair informações de maior valor do texto para este propósito. Foram removidas as *stopwords*, ou seja, as palavras que não acrescentam sentido ao texto [3]. Nesta etapa ainda foram testados os processos de *stemming* e remoção de acentuações para padronização das variações de escrita pelo radical linguístico. Ao final do préprocessamento, com o texto restante espera-se que encontremos palavras e/ou expressões que definam melhor o conteúdo escrito pelo aluno.

Após a padronização textual e o pré-processamento ocorre o processo de vetorização. Nesta etapa, cada documento é representado como um vetor de termos. É verificada a frequência de ocorrência dos *t* termos em cada documento *d* no conjunto D =  $\{d_1, d_2, d_3, \ldots, d_{|D|}\}$ , sendo *|D|* o número de documentos deste conjunto. Para cada *d*, portanto, é computada a frequência individual dos T = { $t_1, t_2, t_3, \ldots, t_k$ } termos que existem nesta base de dados, onde *k* é o número de termos diferentes encontrados nos documentos. Assim, cada documento *d* é representado como um vetor com a frequência *n* de cada um dos *k* termos, como o exemplo visto no modelo representado abaixo.

$$
d_1 = \begin{bmatrix} n_1 & n_2 & n_3 & n \end{bmatrix} n_k
$$

Cada um dos *k* termos é extraído do *dataset* pela contagem de ocorrências. Porém, para identificar conexões textuais foram extraídos *n-grams*. Assim, dentro de cada documento *d* foi verificada a frequência de grupos de palavras com até uma determinada distância. Neste caso especificamente foram coletados de 1 à 3-*grams* (*unigrams*, *bigrams* e *trigrams*) para a vetorização.

Por exemplo, se temos uma frase formada por seis termos  $\{t_{11}, t_{32},$  $t_{123}$ ,  $t_{548}$ ,  $t_{921}$ ,  $t_{20}$ }, essa coleta é dada da seguinte forma:

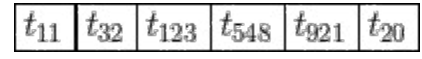

São extraídos os:

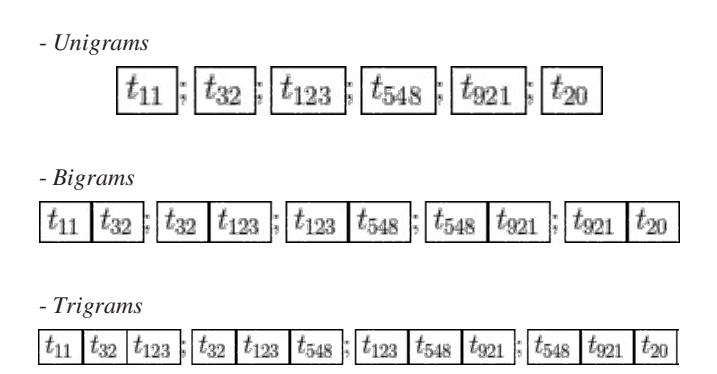

Esse modelo de extração apresenta os grupos de termos como os destacados acima, onde são organizados conjuntos conforme a ocorrência próxima dos termos. Após a definição dos termos considerados é realizada a contagem da frequência para cada documento *d* em *D*. Desse modo, para realizar comparações entre os documentos indexados, calculamos o coeficiente de similaridade. Para medir a similaridade de dois documentos a métrica mais usual é a distância de cosseno [3]. Assim, para capturar as informações de maior relevância por nota foi utilizada a média da similaridade de cosseno de todos os documentos avaliados de forma equivalente. A Equação 1 apresenta o cálculo de similaridade de cosseno utilizado.

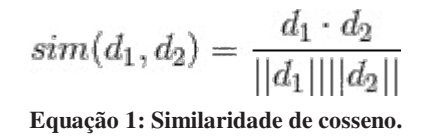

A métrica acima foi aplicada para comparação de pares dos documentos para seleção das características mais relevantes através do Algoritmo Genético - GA. O seu uso para o problema da seleção de características foi introduzido por [20], aonde os indivíduos representam cada um dos *t* termos no formato binário. Este foi escolhido pela eficiência ao realizar esta tarefa, como o discutido nos trabalhos de [10], [16] e [18]. Dessa forma, foi desenvolvido o GA com a redução da dimensionalidade dos textos com o aumento da similaridade interna de cada classe. Para isso, em cada tarefa coletada do AVA, são identificadas notas distintas à serem interpretadas como classes pelo sistema. A cada grupo de textos classificados de forma equivalente, são vetorizados e enviados ao Algoritmo Genético Binário [8] para identificação dos termos de classe.

Para início do GA além dos documentos vetorizados é apresentado ao algoritmo o vetor de menor norma de cada grupo. Esse vetor, especificamente, é enviado como indivíduo inicial, pois é o menor documento que contém o padrão de avaliação do professor para o agrupamento. Foi definido empiricamente uma quantidade de *500* indivíduos para a população, gerados aleatoriamente. Em cada geração do GA é executada a *Seleção por torneio*, aonde um par é selecionados aleatoriamente dentre o conjunto de documentos e o de menor *Fitness* é retornado como um dos candidatos para cruzamento. Após a definição de um par de vencedores é realizado o *Crossover*. Para isso, um índice randômico define o corte dos vetores, gerando dois novos vetores que correspondam à soma das partições desses primeiros. Esses vetores resultantes são submetidos à *Mutação*. A chance de ocorrência é de 50% e pode ocorrer em um número aleatório de posições do indivíduo. Caso ocorra a Mutação o valor binário correspondente à posição sorteada é alterado. O indivíduo de melhor *Fitness* é retornado após *100* gerações sem apresentar melhoria.

Para atribuir à cada indivíduo seu *Fitness find*, primeiro calculamos a média de similaridade do agrupamento levando em conta características selecionadas. Sendo o grupo *S* formado por todos os documentos *d* com mesma classificação na base de dados *D*, é calculada a média de similaridade interna do agrupamento. Então, o *Fitness*, representado pela Equação 2, é dado pela divisão do número de características selecionadas *tind* pelo resultado da média de similaridade interna considerando apenas as *tind* características.

$$
Fitness_{f_{ind}} = \frac{t_{ind}}{\bar{x}_{sims}}
$$

 **Equação 2: Cálculo de** *Fitness* **do GA.** 

Nesta função de *Fitness,* o objetivo do GA é atingido enquanto o valor de termos selecionados *tind.* no indivíduo é minimizado e, consequentemente, aumenta-se a similaridade interna dos documentos agrupados. Assim, é esperado que a função *Fitness* identifique regiões de equivalência dentro das submissões

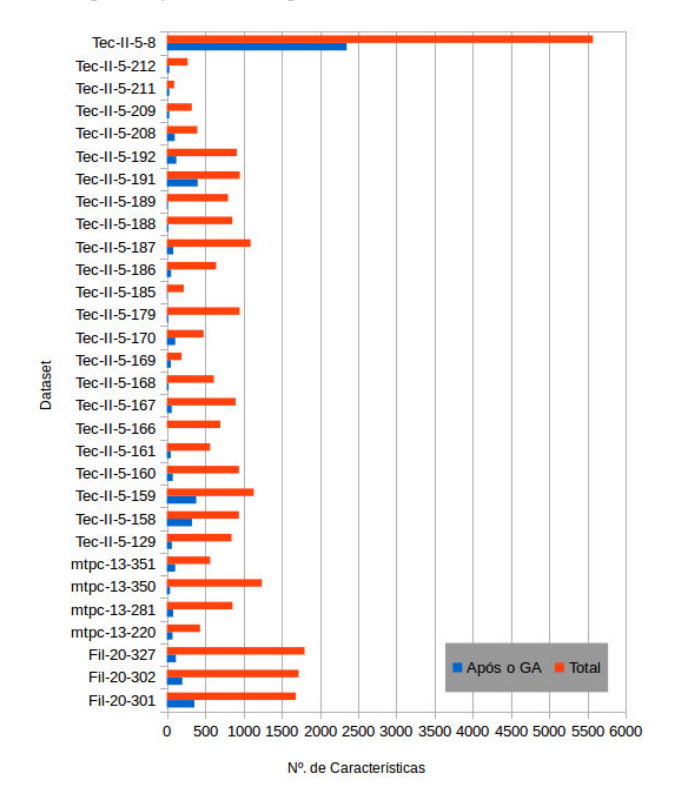

**Figura 1: Número de características por atividade antes e depois da seleção.** 

textuais, ou seja, que os trechos sejam encontrados em muitos ou

todos os documentos avaliados com a mesma classe pelo especialista. A redução do número de termos resultante do GA além de maximizar a similaridade dos documentos sumariza os documentos apresentados pelo mapa de características. As áreas de convergência textual então, tornam-se uma representação reduzida de cada classe de nota.

Na prática, com as regiões de convergência textual do mapa de características encontramos trechos que devem se aproximar ao conjunto textual mínimo que o professor espera para as questões. O vetor binário resultante do GA reduz o conteúdo dos documentos e mantém apenas os termos mais referenciados. Com os documentos vetorizados reduzidos, podemos marcar as palavras selecionadas no texto original para visualização dos resultados.

#### **4. RESULTADOS**

Para testar a qualidade da redução de dimensionalidade, coletamos os dados dos alunos em 30 tarefas de disciplinas ministradas na Universidade Federal do Espírito Santo – UFES. Todas seguiram o mesmo processo de padronização, vetorização em *n-grams* e seleção de características com Algoritmo Genético. Assim, na Tabela 1 é apresentada para cada tarefa o identificador, número de submissões, tamanho do maior e menor documento (em palavras), média e desvio padrão do tamanho dos documentos e o percentual de redução após a seleção de características.

Ao analisarmos a Tabela 1, destacam-se as diferenças entre as bases de dados processadas. Enquanto algumas bases de dados contém de 25 à 50 submissões, outras foram restritas à apenas 7 alunos. Também é notável a diferença interna entre os textos caracterizada pela média e desvio padrão altos se comparados com o menor documento. Mesmo com estas diferenças, é significativa a média de 84,97% de redução de dimensionalidade atingida. O número de termos identificados para cada atividade antes e depois dessa seleção é apresentado na Figura 1 para cada

|                |                |       | $Documento$ (#palavras) |                |          |         |
|----------------|----------------|-------|-------------------------|----------------|----------|---------|
| Dataset        | Submissões     | Maior | Menor                   | $\overline{x}$ | $\sigma$ | Redução |
| Fil-20-301     | 50             | 108   | $\overline{9}$          | 33.72          | 15.61    | 78.59%  |
| Fil-20-302     | 48             | 81    | 9                       | 35.88          | 12.59    | 88.21%  |
| Fil-20-327     | 50             | 51    | 18                      | 36.00          | 8.65     | 93.39%  |
| $m$ tpc-13-220 | 17             | 48    | 12                      | 29.00          | 10.55    | 82,53%  |
| $mtpc-13-281$  | 19             | 60    | 18                      | 45.16          | 12.25    | 90.21%  |
| $m$ tpc-13-350 | 14             | 255   | 36                      | 88.71          | 72.39    | 96.62%  |
| mtpc-13-351    | 13             | 54    | 21                      | 43.62          | 10.82    | 80.60%  |
| $Tec-II-5-129$ | 22             | 72    | 9                       | 38.45          | 16.37    | 92.20%  |
| $Tec-II-5-158$ | 29             | 63    | 3                       | 32.48          | 16.94    | 65.07%  |
| $Tec-II-5-159$ | 29             | 51    | 6                       | 39.21          | 10.30    | 66.23%  |
| $Tec-II-5-160$ | 29             | 54    | 9                       | 32.48          | 11.87    | 91.61%  |
| $Tec-II-5-161$ | 29             | 57    | $\frac{1}{3}$           | 19.48          | 18.42    | 90.80%  |
| $Tec-II-5-166$ | 25             | 54    |                         | 27.96          | 15.17    | 99.86%  |
| $Tec-II-5-167$ | 25             | 54    | 12                      | 36.00          | 12.24    | 92.89%  |
| $Tec-II-5-168$ | 25             | 45    | 6                       | 24.60          | 8.78     | 96.10%  |
| $Tec-II-5-169$ | 25             | 45    | $\mathbf{1}$            | 7.72           | 13.32    | 72.02%  |
| $Tec-II-5-170$ | 25             | 54    | 6                       | 19.20          | 15.11    | 76.88%  |
| $Tec-II-5-179$ | 27             | 51    | 15                      | 35.22          | 9.19     | 98.00%  |
| $Tec-II-5-185$ | 19             | 27    | 3                       | 11.68          | 6.81     | 97.30%  |
| $Tec-II-5-186$ | 20             | 60    | 6                       | 32.25          | 14.91    | 91.16%  |
| $Tec-II-5-187$ | 21             | 78    | 33                      | 52.14          | 11.95    | 92.24%  |
| $Tec-II-5-188$ | 24             | 102   | $\mathbf{1}$            | 35.67          | 19.98    | 97.55%  |
| $Tec-II-5-189$ | 25             | 60    | 12                      | 32.04          | 12.32    | 98.38%  |
| $Tec-II-5-191$ | 24             | 69    | 12                      | 39.75          | 11.72    | 57.65%  |
| $Tec-II-5-192$ | 25             | 81    | 6                       | 36.60          | 18.57    | 86.45%  |
| $Tec-II-5-208$ | 10             | 54    | 6                       | 39.90          | 14.20    | 73.93%  |
| $Tec-II-5-209$ | 7              | 60    | 27                      | 46.71          | 10.37    | 90.21%  |
| $Tec-II-5-211$ | $\overline{7}$ | 27    | 3                       | 13.71          | 8.76     | 66.67%  |
| $Tec-II-5-212$ | 7              | 63    | 18                      | 39.00          | 13.79    | 87.91%  |
| $Tec-II-5-8$   | 46             | 339   | 12                      | 121.04         | 90.55    | 57.78%  |

**Tabela 1: Bases de dados utilizadas no experimento e seu percentual de redução.** 

tarefa processada.

O gráfico da Figura 1 apresenta a quantidade de termos antes (em vermelho) e depois (em azul) da redução de dimensionalidade para cada atividade. Assim, podemos interpretar, com base nesses resultados apresentados e também na Tabela 1, que a seleção de características foi efetiva. Portanto, o sistema à *posteriori* consegue caracterizar cada base de dados com trechos menores do que o tamanho dos textos originais. Assim, com redução média de 84,97%, o sistema define zonas de equivalência nas atividades com apenas pequenos trechos das submissões. Para atingir essa redução, após o processamento dado pelo Algoritmo Genético, selecionamos as características frequentemente citadas e removemos os trechos correspondentes a diferentes notas que não alteravam a avaliação do professor. Ao final desta seleção, são destacadas no texto as regiões que caracterizam boa parte de seu grupo de nota. Na Figura 2, vamos analisar, agora qualitativamente, as marcações dadas pelo sistema para uma atividade.

Para essa atividade os alunos respondiam a seguinte pergunta: "*Quais são os elementos base no modelo proposto pelo DCC?*", os resultados formaram a base de dados *TECII-5-8*. Nesta questão, os participantes da disciplina utilizaram o artigo proposto por [19] como material para identificar quais seriam os elementos requisitados pelo professor. Para esta atividade, o professor avaliou como correta a tarefa quando os estudantes citavam *dados*, *objetos digitais*, *bases de dados* e *ações* em suas submissões. Quando todas estas palavras são identificadas é atribuída a nota *100,00*. Enquanto isso, não citar a palavra *ações* diferenciava as notas *100,00* e *90,00*. Porém, com a ausência de *dados*, *objetos digitais* e *bases de dados*, o professor avaliava com a nota *0,00*, pois eram trechos essenciais para a resposta.

A visualização deste processo de redução de dimensionalidade pode ser compreendida se observarmos as características selecionadas pelo sistema. Ao analisarmos um conjunto de dados da tarefa vemos o nível de relevância dos termos selecionados conforme a tonalidade de vermelho marcada. *Objetos digitais* e *bases de dados* foram encontradas pelo sistema como frequentes e relevantes. Podemos então ver as determinadas sequências marcadas ao longo do texto são dependências textuais

01 - Os elementos base no modelo proposto pelo DCC, são: dado, objetos digitais e bases de dados.

#### encontradas.

No *dataset* em discussão, os trechos *objetos digitais* e *bases de dados* são exemplos disso, pois *dados* é frequentemente citado mas só é marcado como relevante quando junto de *bases*. Ainda observando a Figura 2, podemos ver outra interpretação de palavras equivalentes, onde *base* mesmo que identificada como relevante de forma independente, recebeu uma tonalidade mais escura pois não tem tanta importância como nos casos onde é seguida de *dados*.

Outra característica importante de ser salientada nas funções desse sistema ocorre em algumas destas respostas destacadas. Quando trechos dependentes são encontrados de forma conjunta e há sobreposição, as zonas de convergência também recebem marcação. Somente desse modo o sistema observando 1 à 3-*grams* realiza marcações em grandes quantidades textuais. Conforme a quantidade de marcações aumenta no documento mais próximo ao resultado do Algoritmo Genético ele se torna, porém, sem garantia de que seja a resposta correta para o professor.

Semelhante ao trabalho realizado por [11], foram processadas mais de 4000 submissões de alunos ao longo de pouco mais de um ano. Assim, com os sistemas de apoio ao tutor, como o mapa de características, estamos adicionando funções ao AVA para colaborar com as atividades regulares dos professores e os métodos de ensino-aprendizagem.

# **6. CONCLUSÕES**

A educação já viveu muitos processos transformatórios ao longo do tempo. Passamos pelo quadro de giz, pela produtividade do mimeógrafo, pelo retroprojetor, pelo projetor multimídia, computador e agora por *software* inteligentes estão ao nosso redor para apoiar o professor em seu ofício.

Nesse trabalho apresentamos uma ferramenta de apoio ao professor na avaliação de respostas discursivas. O mapa de características dos textos de respostas serve tanto para o professor, como também para o conjunto dos alunos discutirem e julgarem os critérios avaliativos utilizados em uma dada atividade. Este mapa de características, na verdade, é um formato de visualização

**NOTA: 90,00** 

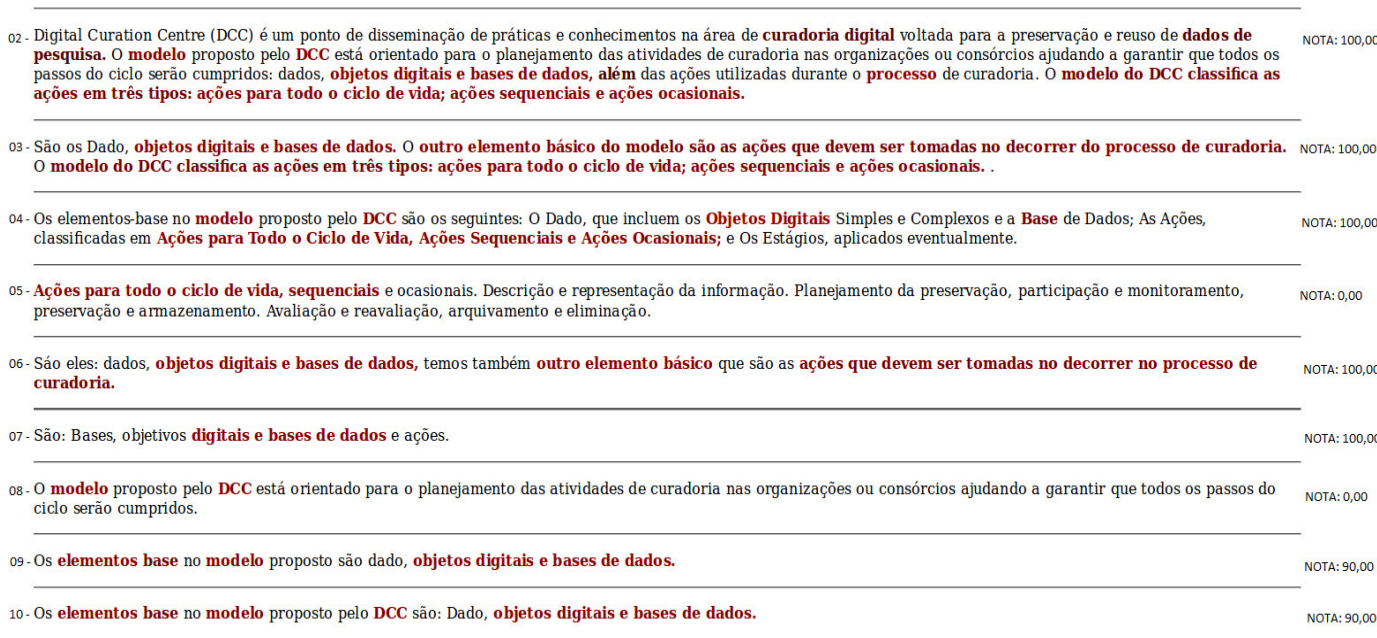

**Figura 2: Amostra com algumas submissões da atividade** *Tec-5-8***.** 

de todos os textos submetidos pelos alunos como resposta discursiva a uma atividade. Nessa visualização realçamos as palavras, expressões e estruturas da língua que tenham sido identificadas como de alto valor para a avaliação do professor.

Através dessa visualização tanto o avaliador, como também o avaliado, têm em mãos um instrumento para discussão das possíveis controvérsias de opiniões sobre o resultado [2]. Experimentos, ainda não conclusivos, nos apontam que a maioria dos alunos e professores concordaram com os resultados produzidos pelo sistema.

Consideramos como exemplo em nossa exposição um ambiente virtual típico de apoio ao ensino-aprendizagem para discutirmos o processo de obtenção dos dados, bem como tratamento desses dados até, por fim, a construção do mapa de características. Contudo, qualquer outro ambiente poderia servir como origem para a obtenção das submissões dos alunos.

Como futuros trabalhos pensamos em avaliar mais criteriosamente as opiniões dos usuários de nosso sistema em nossa instituição e fora. Além disso, queremos identificar melhor e com mais classes de estruturas linguísticas em respostas discursivas.

Assim, esperamos que, com a ferramenta apresentada em nossa proposta, possamos abrir mais espaço para o uso desse tipo de abordagem computacional na direção de apoiar as atividades dos professores, reduzindo seu tempo e esforço de avaliação.

#### **7. REFERENCES**

[1] M. E. B. Almeida. Educação a Distância na Internet: Abordagens e Contribuições dos Ambientes Digitais de Aprendizagem. Educação e Pesquisa, 29(2):327–340, 2003.

[2] J. A. Arter and J. Chappuis. Creating & Recognizing Quality Rubrics. Assessment Training Institute, Inc Series. Pearson Education, Nee York, USA, 2006.

[3] R. Baeza-Yates and B. Ribeiro-Neto. Modern Information Retrieval: The Concepts and Technology Behind Search. Addison Wesley, 2011.

[4] L. Bouzidi and A. Jaillet. Can Online Peer Assessment Be Trusted? Journal of Educational Technology & Society, 12(4):257, 2009.

[5] S. Bubb and P. Earley. Managing Teacher Workload: Work-life Balance and Wellbeing. Sage, 2004.

[6] J. O. Chaves, A. Castro, M. V. Lima, and K. Ferreira. MOJO Uma Ferramenta para Auxiliar o Professor em Disciplinas de Programação. In Congresso Brasileiro de Ensino Superior a Distância (ESUD), 2013.

[7] A. B. França and J. M. Soares. Sistema de Apoio a Atividades de Laboratório de Programação via Moodle com Suporte ao Balanceamento de Carga. In Simpósio Brasileiro de Inform´atica na Educacão (SBIE), 2011.

[8] R. L. Haupt and S. E. Haupt. Practical Genetic Algorithms with CD-ROM. Wiley-Interscience, 2004.

[9] P. D. Long and G. Siemens. Penetrating the Fog: Analytics in Learning and Education. EDUCAUSE Review, 46(5), 2011.

[10] I.-S. Oh, J.-S. Lee, and B.-R. Moon. Hybrid genetic algorithms for feature selection. IEEE Trans. Pattern Anal. Mach. Intell., 26(11):1424–1437, Nov. 2004.

[11] E. Oliveira, N. E. B. Fraga, M. G. Oliveira, and R. Z. Marchesi. Uma Tecnologia de Agrupamento de Respostas para Redução de Esforço de Correção de Atividades em Sistema Online de Apoio à Avaliação Formativa em Indexação. In Encontro Nacional de Pesquisa em Ciência da Informação, 2010.

[12] M. G. Oliveira, E. Oliveira, and M. A. Nogueira. Sistema de Apoio à Prática Assistida de Programação por Execução em Massa e Análise de Programas. In Workshop de Educação em Computação, 2015.

[13] D. Pérez-Marín. Automatic Evaluation of Users' Short Essays by Using Statistical and Shallow Natural Language Processing Techniques, 2004.

[14] D. Pérez-Marín, I. Pascual-Nieto, and P. Rodríguez. Computer-Assisted Assessment of Free-Text Answers. The Knowledge Engineering Review, 24:353–374, 12 2009.

[15] E. M. Pissinati, M. G. Oliveira, and E. Oliveira. Apoiando a Atuação do Professor Através de uma Ferramenta de Visualização. In Workshop de Educação e Informática Bahia-Alagoas-Sergipe (WEIBASE), 2015.

[16] M. L. Raymer, W. F. Punch, E. D. Goodman, L. A. Kuhn, and A. K. Jain. Dimensionality reduction using genetic algorithms. IEEE Transactions on Evolutionary Computation, 4(2):164–171, Jul 2000.

[17] C. Romero, S. Ventura, M. Pechenizkiy, and R. S. J. D. Baker, editors. Handbook of Educational Data Mining. CRC Press, Boca Raton, FL, Oct. 2010.

[18] M. R. Saúde. Uma Estratégia para Moderação Automática de um Grande Conjunto de Comentários de Usuários, 2015.

[19] L. F. Sayão and L. F. Sales. Curadoria Digital: Um Novo Patamar para a Preservação de Dados Digitais de Pesquisa. 22(3):179–191, 2012.

[20] W. Siedlecki and J. Sklansky. A Note on Genetic Algorithms for Large-Scale Feature Selection. Pattern Recogn. Lett., 10(5):335–347, Nov. 1989.

[21] G. Siemens and R. S. J. Baker. Learning Analytics and Educational Data Mining: Towards Communication and Collaboration. In International Conference on Learning Analytics and Knowledge (LAK12), pages 252 – 254, 2012.